Quick Macros [32|64bit] [Latest 2022]

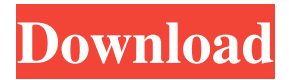

#### **Quick Macros Crack + With Registration Code Free Download**

Full Description Macros are multi-purpose tasks that allow you to make a task quickly and quickly.Macros can be used to collect information or data. You can define a code by yourself or by using a template.Macros can be used with any Microsoft Office Application. They are used in the Office applications such as PowerPoint, Excel, Word and Access.Macro files are all saved in Office format (.mht,.mws,.xml,.pat,.rpt). Excel macros are used to perform calculations, perform tasks, data accumulation, format or format data.Access macro is used to run functions, store and save data, update tables and run macros.Word macro is used to insert text, create tables, links or Hyperlinks, insert pictures, change heading styles and formatting, define formatting to be used when opening a document. So, you have nothing to worry about when using macros, since all of the above are compatible with one another.Macros are the most essential and important computer applications on every computer. It is easy to make custom macros for any software that runs on Windows OS. To make macros for all these applications, Macros to automatically open and save files for you, to change the theme of Windows, to control the mouse, the clock, the contrast, the interface, the colors and so on. By doing this, it is possible to automate whatever you want. Macros are the most effective application that allows you to use your computer more efficiently and conveniently. What's new in version 4.6.2: Updated for Mac OS X versions 10.8.2 and 10.9.5. Speed up for Mac OS X versions 10.8.2 and 10.9.5. You can now install the version of Mac OS X 10.7. Update, New folder, New interface and bug fixes. Software Download MacOS Quick Macros Crack Download

#### **Quick Macros Crack+ With Serial Key Free**

Displays all macro definitions in the system. Click the OK button to activate the macro. Click the Cancel button to stop the macro Click the Edit button to configure macros using the built-in macro editor. Click the Help button for use of the help facility. Click the Exit button to close the application. Q1: If you wish to register a new macro, you need to follow these steps: 1. Open your program. 2. Click the Edit button in the dialog box. 3. The Edit dialog box will open. 4. Click the Register Macro button. 5. The Registered Macro dialog box will open. 6. In the first dialog box, you need to type the name of the macro and press the Tab button to accept the name. 7. After completing this step, press the OK button to register the macro. 8. After the

macro has been successfully registered, the Registered Macro dialog box will disappear. Q2: If you wish to launch a macro, you need to follow these steps: 1. Open your program. 2. Click the OK button to activate the macro. 3. Click the Cancel button to stop the macro. 4. After completing this step, press the Enter button to start the macro. Q3: You can install the macro via the Registry Editor. 1. Open the Registry Editor. 2. Click the Edit button. 3. The Edit dialog box will open. 4. Click the Find item button. 5. A list of items in the Registry Editor will appear. 6. Select the macro to be registered. 7. Click the OK button to close the dialog box. 8. Click the OK button to register the macro. Q4: In order to create a new macro, you need to follow these steps: 1. Open your program. 2. Click the Edit button in the dialog box. 3. The Edit dialog box will open. 4. Click the New Macro button. 5. After completing this step, a dialog box will appear. 6. In the first dialog box, you need to type the name of the macro. 7. After completing this step, press the OK button to register the macro. 8. After the macro has been successfully registered, the Registered Macro dialog box will disappear. Q5: You can import an icon 09e8f5149f

## **Quick Macros Crack +**

- Easy to use - Supports the widest variety of programming languages - Works with two 16-bit IDEs - DOS, Windows - Very flexible - Autosave support - Keyboard shortcuts support - On-screen help - Built-in debugger - Automatic updating - Modular structure - Wide variety of template types - Support for text, pictures, fonts and cliparts - Built-in and external filters and macro files support - Library management - Built-in macros manager - Directories support - Reverse search - Password protection - Built-in configuration file editor - Compatible with Windows 95 and Windows NT System Requirements: - Minimum: OS:Windows 95/98/Me/2000/NT/XP CPU:100 MHz RAM:512 kB Disk Space:200 kB Saved and running on your hard disk, Quick Macros is a powerful, easy-to-use and flexible tool which supports almost any programming language. If you are a beginner in programming, this software is the best choice for you - it allows you to make macros, reports, splash screens and so on. Besides that, it also has a built-in debugger, functions for automation, support for a wide range of templates, on-screen help and documentation, something which is quite rare. Moreover, it is the only editor that supports editing EXE files and multimonitor displays. If you are tired of waiting for various applications to freeze, run out of memory, etc., you can now take full advantage of this powerful software application. Another great thing about it is the availability of a FREE demo version of the program, which enables you to find out for yourself whether Quick Macros is suitable for your needs. You can import and save templates in any directory, so as to extend the functionality of this tool. You can also assign keyboard shortcuts, or define actions, according to the needs. In addition to that, the tool has a built-in compiler, enables you to run your project, create EXE files, use a built-in debugger, and can make your work faster. By using this tool you will be able to automate all sorts of tasks in any program, even if the code is written in the C, Pascal, Visual Basic or C++ language. The software is very easy to

## **What's New In?**

Quick Macros is a user-friendly software tool for creating Macros in batch. You can use it to create batch Macros from Tools and Utilities, search for large set of Tools and Utilities and create groups, multigroup Macros. You can cut, copy, merge, format, sort, sort by date, sort by name, sort by value, etc in batch Macros. The program is easy to use. The interface is simple, wellorganized and very convenient to use. Because Quick Macros is so powerful, you can use it on any operating system. Thanks to the possibility to create Macros in batch, you can save a lot of time. With the help of this program, you can easily execute simple tasks without starting any program or the mouse. You can use this program to manage your files and folders. You can search for files or you can start a batch of processes by using this tool. This program will give you an easy and comfortable environment for operating your computer. You can drag and drop your folders in your applications that you wish. You can also have access to the most powerful features of this program. It will run your program or process directly from the GUI by clicking on one of the tools or adding the command line to your application by adding an icon or a shortcut. You can import or create icons from the program or online. You can create, import and create very quickly. You can create icons directly from your computer, or via a library online. Quick Macros Key Features: 1. Create Macros in batch 2. Search for files and folders 3. Execute macros directly or start processes 4. Create Macros from Tools and Utilities 5. Search for Macros 6. Group Macros 7. Import icons 8. Export to CD 9. Import or create icons from online libraries 10. How to create Macros 11. How to modify

Macros 12. Syntax and grammar 13. Documentation 14. Simple to use 15. How to Save a Macro 16. How to Run a Macro 17. How to Compile a Macro 18. How to Debug a Macro 19. How to Convert a Macro to an EXE 20. How to Export a Macro 21. How to Import a Macro 22. How to Debug a Macro 23. How to Delete a Macro 24. How to Undo an Action 25. How to Redo an Action 26.

# **System Requirements:**

Supported Platforms: Mac (OS X 10.6.2 or later) Windows (XP SP2, Vista, 7, 8 or later) Supported browsers: Safari, Internet Explorer 7 and later, Firefox, Chrome and Opera. A version of "Bossa Nova" is available in the Apple App Store. To view the App Store, please click here. A version of "Bossa Nova" is available in the Apple App Store. To view the App Store, please click here. The Outpost Bravo Company: Bossa Nova is a

<https://articlebeast.online/web-weaver-ez-plus-latest/>

<https://kaasck.com/wp-content/uploads/2022/06/fulalto.pdf>

[https://allthingsblingmiami.com/wp-content/uploads/2022/06/Portable\\_RegToy.pdf](https://allthingsblingmiami.com/wp-content/uploads/2022/06/Portable_RegToy.pdf)

<https://progressivehealthcareindia.com/2022/06/08/direct-export-sybase-crack-with-registration-code-free-download/>

<http://www.giffa.ru/who/plutotv-crack-with-license-code/>

<https://startacting.ru/?p=7044>

[https://heidylu.com/wp-content/uploads/2022/06/AVG\\_Decryption\\_Tool\\_For\\_Legion\\_\\_Crack\\_Free\\_Download\\_X64.pdf](https://heidylu.com/wp-content/uploads/2022/06/AVG_Decryption_Tool_For_Legion__Crack_Free_Download_X64.pdf) <https://romans12-2.org/easy-color-picker-crack-with-serial-key-x64-2022/>

<https://mydreamfinances.com/index.php/2022/06/07/dfm-editor-crack-for-windows-april-2022/>

[http://amlakzamanzadeh.com/wp-content/uploads/2022/06/FastFolders\\_Crack\\_PCWindows.pdf](http://amlakzamanzadeh.com/wp-content/uploads/2022/06/FastFolders_Crack_PCWindows.pdf)

[https://top10limassol.com/wp-content/uploads/2022/06/O\\_O\\_ShutUp10\\_Crack\\_\\_Product\\_Key\\_PCWindows\\_Latest\\_2022.pdf](https://top10limassol.com/wp-content/uploads/2022/06/O_O_ShutUp10_Crack__Product_Key_PCWindows_Latest_2022.pdf)

[https://www.ristorantilatinoamericani.it/wp-content/uploads/2022/06/AnyMP4\\_iPad\\_Transfer\\_Platinum.pdf](https://www.ristorantilatinoamericani.it/wp-content/uploads/2022/06/AnyMP4_iPad_Transfer_Platinum.pdf)

<https://retspro.com/mobizware-lite-crack-download-mac-win-latest/>

<https://pascanastudio.com/redo-backup-and-recovery-2-0-2-0-crack-full-version/>

<https://universalknowledge.in/wp-content/uploads/2022/06/hailyaki.pdf>

[https://carlosbarradas.com/wp-content/uploads/2022/06/AMD\\_Encoder\\_Plugin\\_for\\_Adobe\\_Premiere\\_Pro\\_CS4.pdf](https://carlosbarradas.com/wp-content/uploads/2022/06/AMD_Encoder_Plugin_for_Adobe_Premiere_Pro_CS4.pdf)

[https://www.sdssocial.world/upload/files/2022/06/SAwlsiwE2LyhJJPLkqmh\\_08\\_963f438d3baa81c43dd6ebdf5104e51d\\_file.pd](https://www.sdssocial.world/upload/files/2022/06/SAwlsiwE2LyhJJPLkqmh_08_963f438d3baa81c43dd6ebdf5104e51d_file.pdf)

[f](https://www.sdssocial.world/upload/files/2022/06/SAwlsiwE2LyhJJPLkqmh_08_963f438d3baa81c43dd6ebdf5104e51d_file.pdf)

[http://letuscook.it/wp-content/uploads/2022/06/Cover\\_Expert.pdf](http://letuscook.it/wp-content/uploads/2022/06/Cover_Expert.pdf)

[https://www.cryptoaccountants.tax/wp-content/uploads/2022/06/Image\\_Importer\\_Wizard.pdf](https://www.cryptoaccountants.tax/wp-content/uploads/2022/06/Image_Importer_Wizard.pdf)

[https://vietnamnuoctoi.com/upload/files/2022/06/z7LpZNN4hrAT4eUxhxyA\\_08\\_3f806018e5c6f8bbc6c2499f04fc4a57\\_file.p](https://vietnamnuoctoi.com/upload/files/2022/06/z7LpZNN4hrAT4eUxhxyA_08_3f806018e5c6f8bbc6c2499f04fc4a57_file.pdf) [df](https://vietnamnuoctoi.com/upload/files/2022/06/z7LpZNN4hrAT4eUxhxyA_08_3f806018e5c6f8bbc6c2499f04fc4a57_file.pdf)